## **ЗАСТОСУВАННЯ ПЕРЕТВОРЕННЯ SQL**

Мета цього експерімента - продемонструвати, як можна виконувати стандартні операції SQL, такі як з'єднання, об'єднання та його узагальнення, в машинному навчанні Microsoft Azure за допомогою модуля «Застосувати перетворення SQL». Використовуючи цей модуль, можна виконувати різні перетворення даних за допомогою SQL.

В цьому експерименті ми використовуємо три набори даних (клієнт ресторану, характеристика ресторану і рейтинги ресторану). Набори даних включають як числові, так і категоріальні характеристики.

На наступній діаграмі зображено загальний робочий процес експерименту (рис. 1):

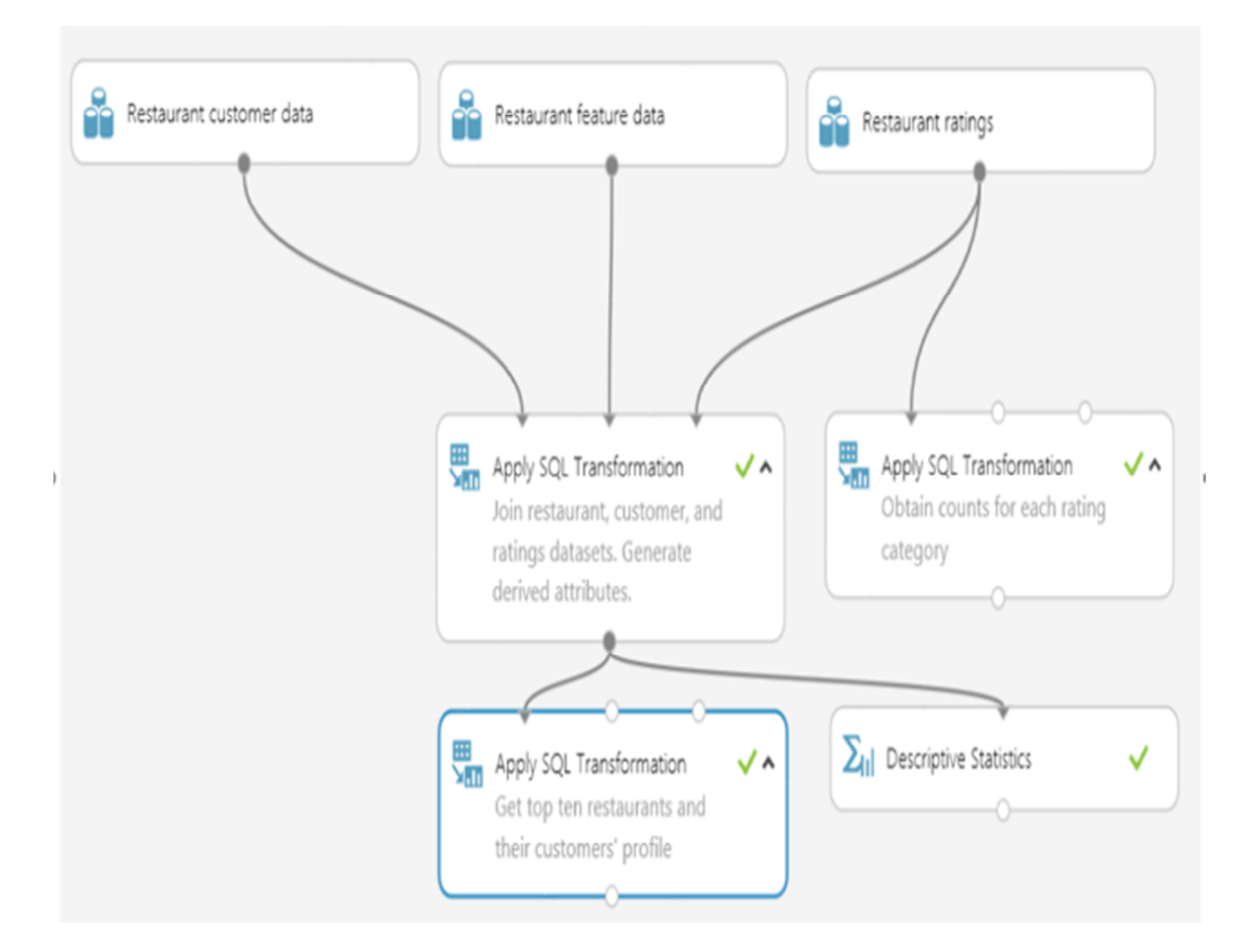

Рисунок 1 – процес експерименту

l

<sup>&</sup>lt;sup>1</sup>Студент групи М КН 2020-1, ХНУМГ ім. О.М.Бекетова

<sup>2</sup> К.т.н., доцент кафедри КНтаІТ ХНУМГ ім. О.М.Бекетова

По-перше, було проведено просте дослідження набору даних рейтингів ресторанів і отримали кількість ресторанів для кожної рейтингової категорії. В цьому випадку в модуль «Застосувати перетворення SQL» було надано тільки один вхідний набір даних (рис. 2).

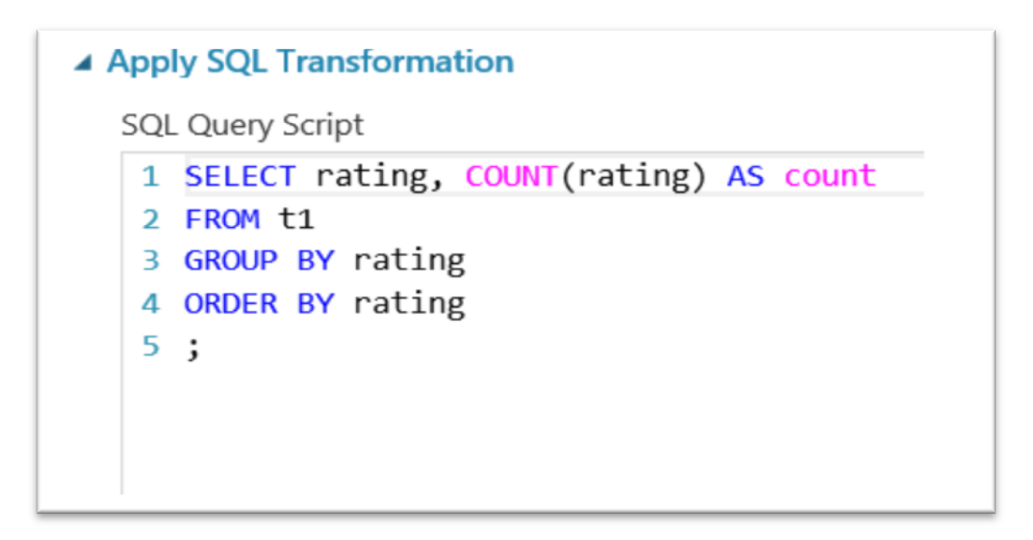

Рисунок 2 – Дослідження набору даних рейтингів ресторану

Результат зображено нижче (рис. 3):

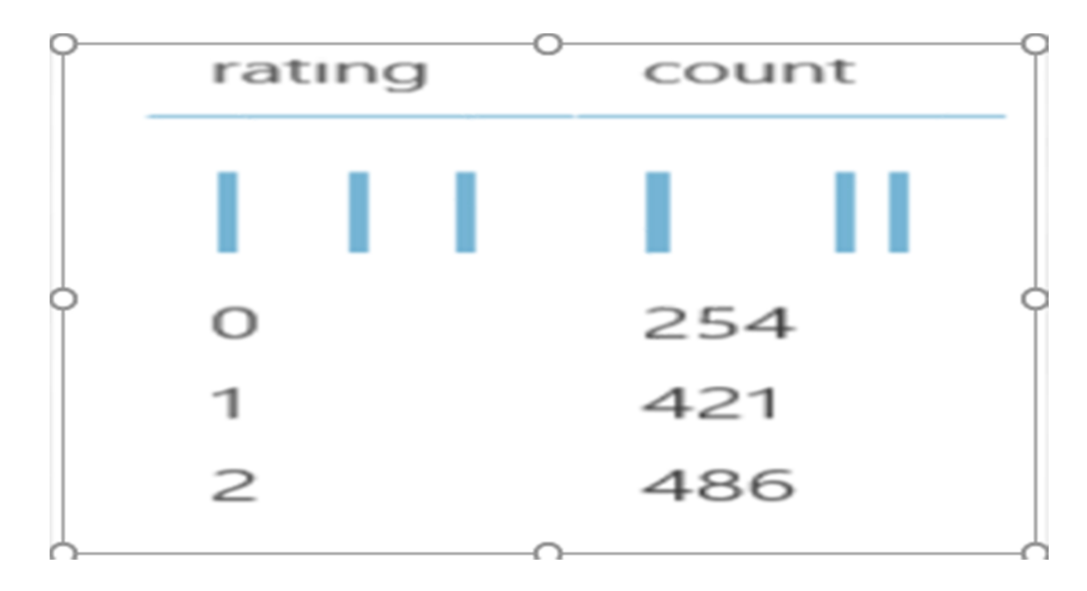

Рисунок 3 – Кількість ресторанів для кожної рейтингової категорії

По-друге, було зроблено внутрішнє з'єднання всіх трьох наборів даних в SQL на основі ідентифікатора користувача і ідентифікатора місця. Крім того, ми витягли такі атрибути, як Вік (у 2015 році), на основі Birth\_year з даних про відвідувачів ресторану (рис. 4).

▲ Apply SQL Transformation

```
SQL Query Script
1 SELECT
2 t3.userID AS userID,
3 t3.placeID AS placeID,
4 (2015-t1.birth year) AS age,
5 weight,
6 height,
7 budget,
8 color,
9 activity,
10 religion,
11 personality,
12 interest,
13 hijos,
14 marital_status,
15 transport,
16 ambience,
17 dress preference,
18 drink_level,
19 smoker,
20 abs(t1.latitude-t2.latitude) AS latitude_diff,
21 abs(t1.longitude-t2.longitude) AS longitude diff,
22 city,
23 state,
24 country,
25 alcohol,
26 smoking_area,
27 dress_code,
28 accessibility,
29 price,
30 Rambience,
31 franchise,
32 area,
33 other services,
34 rating
35 FROM t1, t2, t3
36 WHERE t1.userID =t3.userID
37 AND t2.placeID=t3.placeID;
```
Рисунок 4 – Внутрішнє з'єднання трьох наборів даних

Результат зображено нижче (рис. 5):

| userID | placeID | age | weight | height | budget | color  | activity | religion | personality           | interest | hijos       | marital status |
|--------|---------|-----|--------|--------|--------|--------|----------|----------|-----------------------|----------|-------------|----------------|
|        |         |     |        |        | h.     | lltin. |          |          | II                    | III.     | .           |                |
| U1001  | 132825  | 26  | 69     | 1.77   | medium | black  | student  | none     | thrifty-<br>protector | variety  | independent | single         |
| U1001  | 132830  | 26  | 69     | 1.77   | medium | black  | student  | none     | thrifty-<br>protector | variety  | independent | single         |
| U1001  | 135025  | 26  | 69     | 1.77   | medium | black  | student  | none     | thrifty-<br>protector | variety  | independent | single         |
|        |         |     |        |        |        |        |          |          |                       |          |             |                |

Рисунок 5 – Результат SQL запроса

Нарешті, було використано об'єднання результатів трьох таблиць (зверху) і обчислено такі показники, як середній рейтинг і загальні оцінки, отримані для кожного ресторану (рис. 6).

| ▲ Apply SQL Transformation |                                           |  |  |  |  |  |  |  |
|----------------------------|-------------------------------------------|--|--|--|--|--|--|--|
|                            | <b>SQL Query Script</b>                   |  |  |  |  |  |  |  |
|                            | 1 SELECT                                  |  |  |  |  |  |  |  |
|                            | 2 placeID,                                |  |  |  |  |  |  |  |
|                            | 3 AVG(rating) AS Average Rating,          |  |  |  |  |  |  |  |
|                            | 4 COUNT(rating) AS Num of Ratings,        |  |  |  |  |  |  |  |
|                            | 5 price,                                  |  |  |  |  |  |  |  |
|                            | 6 Rambience,                              |  |  |  |  |  |  |  |
|                            | 7 smoking area,                           |  |  |  |  |  |  |  |
|                            | 8 AVG(age) AS Customer Average Age,       |  |  |  |  |  |  |  |
|                            | 9 AVG(weight) AS Customer Average Weight, |  |  |  |  |  |  |  |
|                            | 10 AVG(height) AS Customer Average Height |  |  |  |  |  |  |  |
|                            | 11 FROM t1                                |  |  |  |  |  |  |  |
|                            | 12 GROUP BY                               |  |  |  |  |  |  |  |
|                            | 13 placeID                                |  |  |  |  |  |  |  |
|                            | 14 ORDER BY Average Rating DESC           |  |  |  |  |  |  |  |
|                            | 15 LIMIT 10                               |  |  |  |  |  |  |  |
| 16:                        |                                           |  |  |  |  |  |  |  |

Рисунок 6 – Обчислення середнього рейтингу і оцінки ресторанів

Десять кращих ресторанів, відсортованих за середньою оцінкою в порядку убування (на виході з модуля «Застосувати перетворення SQL»), перераховані нижче (рис. 7).

| placeID  | Average Rating | Num of Ratings | price  | Rambience |           |           | smoking area Customer Average Age Customer Average Weight | Customer Average Height |
|----------|----------------|----------------|--------|-----------|-----------|-----------|-----------------------------------------------------------|-------------------------|
|          | lш             | lm n           | Ш      |           | ı.        | III I     | ill i                                                     | TE JULI                 |
| 132955 2 |                | 5              | low    | familiar  | none      | 35.6      | 47.8                                                      | 1.564                   |
| 134986 2 |                | 8              | high   | familiar  | none      | 33.625    | 67.125                                                    | 1.65875                 |
| 135034 2 |                | 5              | medium | familiar  | none      | 28        | 53.6                                                      | 1.67                    |
| 132922   | 1.833333       | 6              | medium | familiar  | permitted | 25.333333 | 57.666667                                                 | 1.628333                |
| 132755   | 1.8            | 5              | medium | familiar  | none      | 27.4      | 59                                                        | 1.69                    |
| 134976   | 1.75           | 4              | low    | familiar  | none      | 30.25     | 60.25                                                     | 1.6425                  |
| 135013   | 1.75           | 4              | low    | familiar  | none      | 24.25     | 70.75                                                     | 1.6275                  |
| 135074   | 1.75           | 4              | high   | familiar  | section   | 28.75     | 54.5                                                      | 1.665                   |
| 135055   | 1.714286       | 7              | high   | familiar  | section   | 25.571429 | 59.285714                                                 | 1.594286                |
| 135075   | 1.692308       | 13             | medium | familiar  | none      | 29.538462 | 60.384615                                                 | 1.686154                |

Рисунок 7 – Відображення десяти кращих ресторанів

## ПЕРЕЛІК ПОСИЛАНЬ

- 1. Tan P-N., Steinbach M., Karpatne A. and Kumar V. "Introduction to data mining". Pearson; 2nd edition. 2018. 864p.
- 2. Ben-Gan, Itzik. "T-SQL Fundamentals". 3rd edition. 2016. 235р.